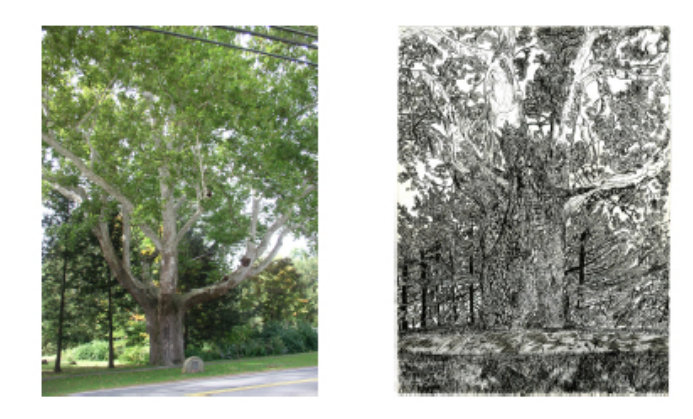

(original Sunderland MA version)

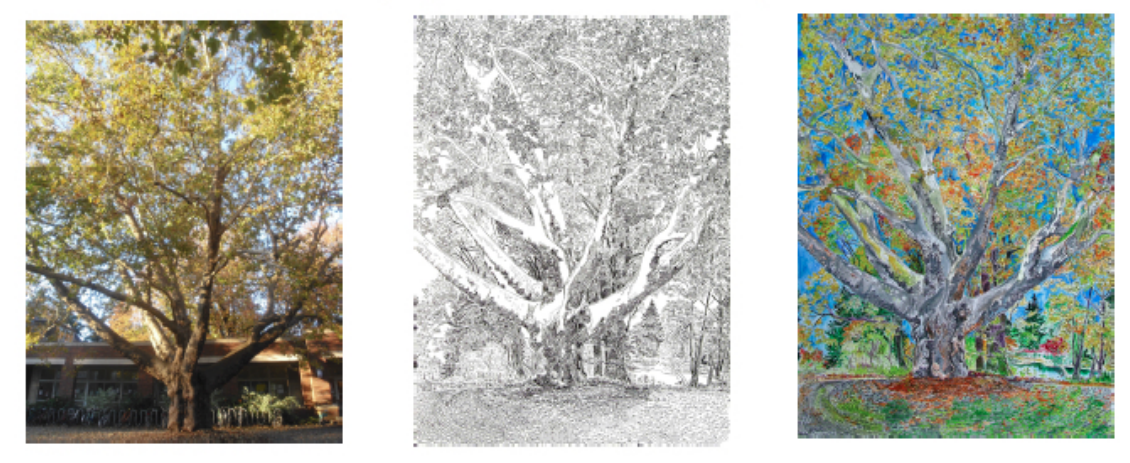

## (Portland OR version) **Reed College Sycamore Tree**

I was anticipating a first date with a girl I had met while doing a previous painting and had suggested we meet at the Reed College coffee shop here. When I got there I found the beautiful sycamore trees (I found out later were technically called London Plains), and noticed that the largest one directly in front of the campus center was eerily similar looking to the one way back in Sunderland Massachusetts, 2800 miles away that I did a black and white ink drawing of in my old life during a college class exercise to emphasize texture. In itself that picture was one of my very first, and I wanted to see what doing a sycamore tree now would come out like after all that I'd learned since. I saw it as an experiment in travelling 23 years through time, possibly even to the exact days that I did the first one, in which even the weather during these sessions was the identical perfect 80 degree balmy sunshine with that same tinge of lavendar to the late afternoon horizon. Many good and bad emotions generated from the years in between and contemplation of "what have I accomplished?" "What dreams still need to be fulfilled?", came bubbling up,

This "sequel" satisfied my curiosity of what the previous one, which I swore I'd keep forever in its original state, might look like in color. Like the artistic liberty I took to eliminate the telephone wires then, I did the same with campus center, and I moved my position to the back of the building to I fill in the background.

Its "original original", like it's October 1991 twin, is also a black and white ink drawing, though done with a modern waterproof ink filled Uniball pen rather than having to dip an old school pointed one into an inkwell. This painting here is a "semi original" which I printed out on watercolor paper then continued on and then painted in it's fall colors like I ususlly would. It's neither strictly a street scene or a nature scene, but hopefully like other Portland icons I have painted it's just as recognizable and texture rich to the viewer.